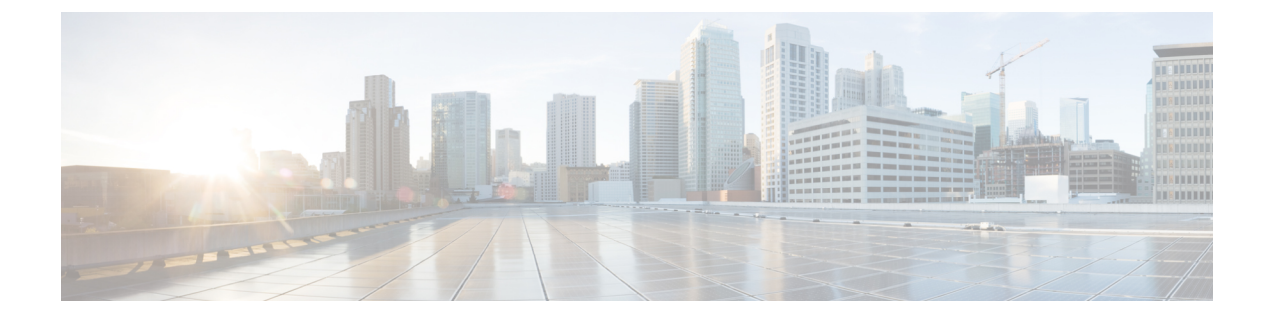

# 送信者 レピュテーション フィルタリング

この章は、次の項で構成されています。

- 送信者 レピュテーション [フィルタリングの概要](#page-0-0) (1 ページ)
- SENDERBASE [レピュテーションサービス](#page-0-1) (1 ページ)
- リスナーの送信者 レピュテーション フィルタリング [スコアのしきい値の編集](#page-4-0) (5 ペー [ジ\)](#page-4-0)
- [メッセージサブジェクトへの低](#page-6-0) SBRSスコアの入力 (7ページ)

## <span id="page-0-0"></span>送信者 レピュテーション フィルタリングの概要

送信者 レピュテーション フィルタリングは、スパム対策の最初のレイヤです。Cisco SENDERBASE™の レピュテーションサービスにより決定される送信者の信頼性に基づいて、 電子メールゲートウェイ経由で送信されるメッセージを制御できます。

アプライアンスは、既知または信頼性の高い送信者、つまりお客様やパートナーなどからの メッセージを受け取り、コンテンツスキャンを一切実施しないでエンドユーザに直接配信でき ます。未知または信頼性の低い送信者からのメッセージは、アンチスパムおよびアンチウイル ススキャンなどのコンテンツスキャンの対象にできます。また、各送信者から受け入れるメッ セージの数をスロットリングすることもできます。信頼性の最も低い電子メール送信者に対し ては、設定に基づいて接続を拒否したり、その送信者からのメッセージを送り返したりできま す。

ファイル レピュテーション フィルタリングは別のサービスです。詳細については[、ファイル](b_ESA_Admin_Guide_ces_12_5_chapter18.pdf#nameddest=unique_8) レピュテーション [フィルタリングとファイル分析を](b_ESA_Admin_Guide_ces_12_5_chapter18.pdf#nameddest=unique_8)参照してください。 (注)

## <span id="page-0-1"></span>**SENDERBASE** レピュテーションサービス

SENDERBASE関係会社のネットワークからのグローバルデータを使用するCiscoSENDERBASE レピュテーションサービスは、クレーム率、メッセージ量の統計情報、および公開ブロックリ ストやオープンプロキシリストからのデータに基づいて、電子メール送信者に SENDERBASE

レピュテーションスコアを割り当てます。SENDERBASE レピュテーションスコアは、正当な 送信者とスパム発信元を区別する際に役立ちます。レピュテーションスコアの低い送信者から のメッセージをブロックするしきい値を指定することも可能です。

SENDERBASE セキュリティネットワーク Web サイト(<https://talosintelligence.com>)では、最 新の電子メールおよび Web ベースのグローバルな脅威の概要を提供し、現在の電子メールト ラフィック量を国別に表示します。また、IP アドレス、URI、またはドメインに基づいてレ ピュテーションスコアを検索できます。

SENDERBASE レピュテーションサービスは、現在のスパム対策ライセンスキー以外では使用 できません。 (注)

#### 関連項目

- SENDERBASE [レピュテーションスコア\(](#page-1-0)SBRS) (2 ページ)
- SENDERBASE [レピュテーションフィルタの仕組み](#page-2-0) (3 ページ)
- さまざまな送信者 レピュテーション [フィルタリング手法の推奨設定](#page-3-0) (4 ページ)
- [アウトブレイク](b_ESA_Admin_Guide_ces_12_5_chapter16.pdf#nameddest=unique_49) フィルタ
- 電子メール セキュリティ [モニタの使用方法](b_ESA_Admin_Guide_ces_12_5_chapter31.pdf#nameddest=unique_52)

#### <span id="page-1-0"></span>**SENDERBASE** レピュテーションスコア(**SBRS**)

SENDERBASE レピュテーションスコア (SBRS) は、SENDERBASE レピュテーションサービ スからの情報に基づいて、IP アドレスに割り当てられる数値です。SENDERBASE レピュテー ションサービスは、25個を超える公開ブロックリストおよびオープンプロキシリストのデータ を集約し、さらにこのデータをSENDERBASEのグローバルデータと組み合わせて、次のよう に -10.0 ~ +10.0 のスコアを割り当てます。

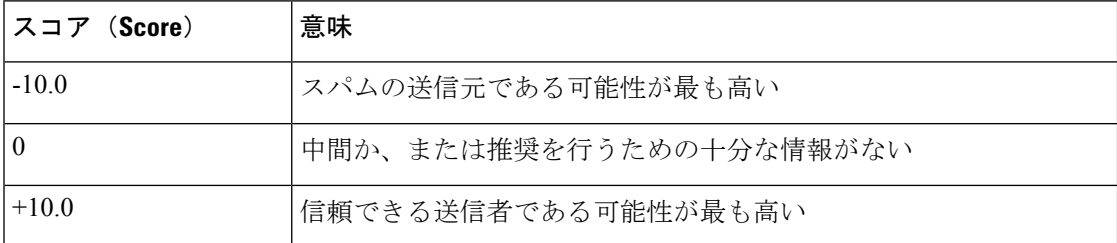

スコアが低いほど、メッセージがスパムである可能性は高くなります。スコアが -10.0 であれ ば、そのメッセージはスパムであると「保証」されていることを意味し、スコアが10.0であれ ば、そのメッセージは正規であると「保証」されていることを意味します。

SBRSを使用して、信頼性に基づいてメールフローポリシーを送信者に適用するようにアプラ イアンスを設定します。メッセージフィルタを作成してSenderBaseレピュテーションスコアに 「しきい値」を指定し、システムで処理されるメッセージにさらにアクションを実行できます 詳細については、SENDERBASE[レピュテーションルール](b_ESA_Admin_Guide_ces_12_5_chapter9.pdf#nameddest=unique_224)および[アンチスパムシステムのバイ](b_ESA_Admin_Guide_ces_12_5_chapter9.pdf#nameddest=unique_225) パス [アクション](b_ESA_Admin_Guide_ces_12_5_chapter9.pdf#nameddest=unique_225)を参照してください)。

図 **<sup>1</sup> : SENDERBASE** レピュテーションサービス

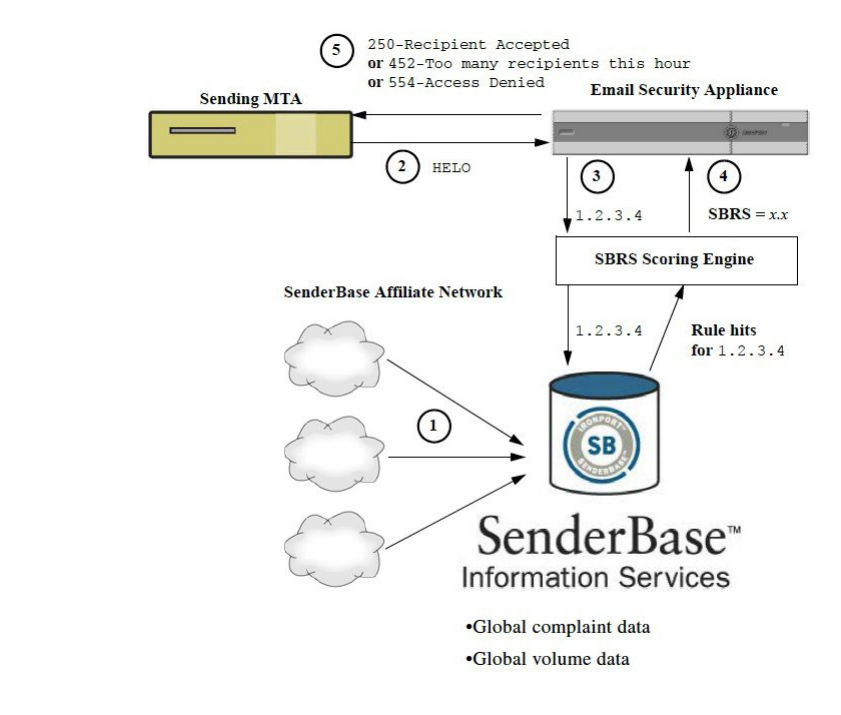

- **1.** SENDERBASE 関連会社から、リアルタイムのグローバル データを送信します。
- **2.** 送信側 MTA により、アプライアンスとの接続が開始されます。
- **3.** アプライアンスにより、接続 IP アドレスのグローバル データがチェックされます。
- **4.** SENDERBASE レピュテーションサービスにより、このメッセージがスパムである可能性 が計算され、SENDERBASE レピュテーションスコアが割り当てられます。
- **5.** シスコにより、SENDERBASE レピュテーションスコアに基づいて応答が返されます。

### <span id="page-2-0"></span>**SENDERBASE** レピュテーションフィルタの仕組み

送信者 レピュテーション フィルタ テクノロジーは、アプライアンスに搭載されているその他 のセキュリティサービスの処理から、できる限り多くのメールを切り離すことを目的としてい ます(電子メール [パイプラインについて](b_ESA_Admin_Guide_ces_12_5_chapter4.pdf#nameddest=unique_45) を参照)。

送信者レピュテーションフィルタリングがイネーブルになっている場合は、既知の悪質な送信 者からのメールだけが拒否されます。世界中の 2000 社から送信された既知の良好なメールは 自動的にスパムフィルタを避けてルーティングされるため、誤検出の可能性が低減されます。 未知、または「灰色」の電子メールは、アンチスパム スキャン エンジンにルーティングされ ます。送信者レピュテーションフィルタは、この方法を使用して、コンテンツフィルタにかか る負荷を最大 50 % 低減できます。

図 **2 :** 送信者 レピュテーション フィルタリングの例

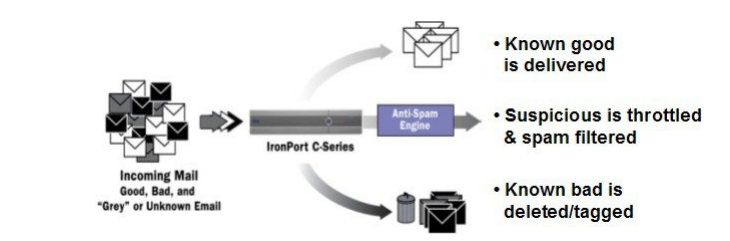

## <span id="page-3-0"></span>さまざまな送信者 レピュテーション フィルタリング手法の推奨設定

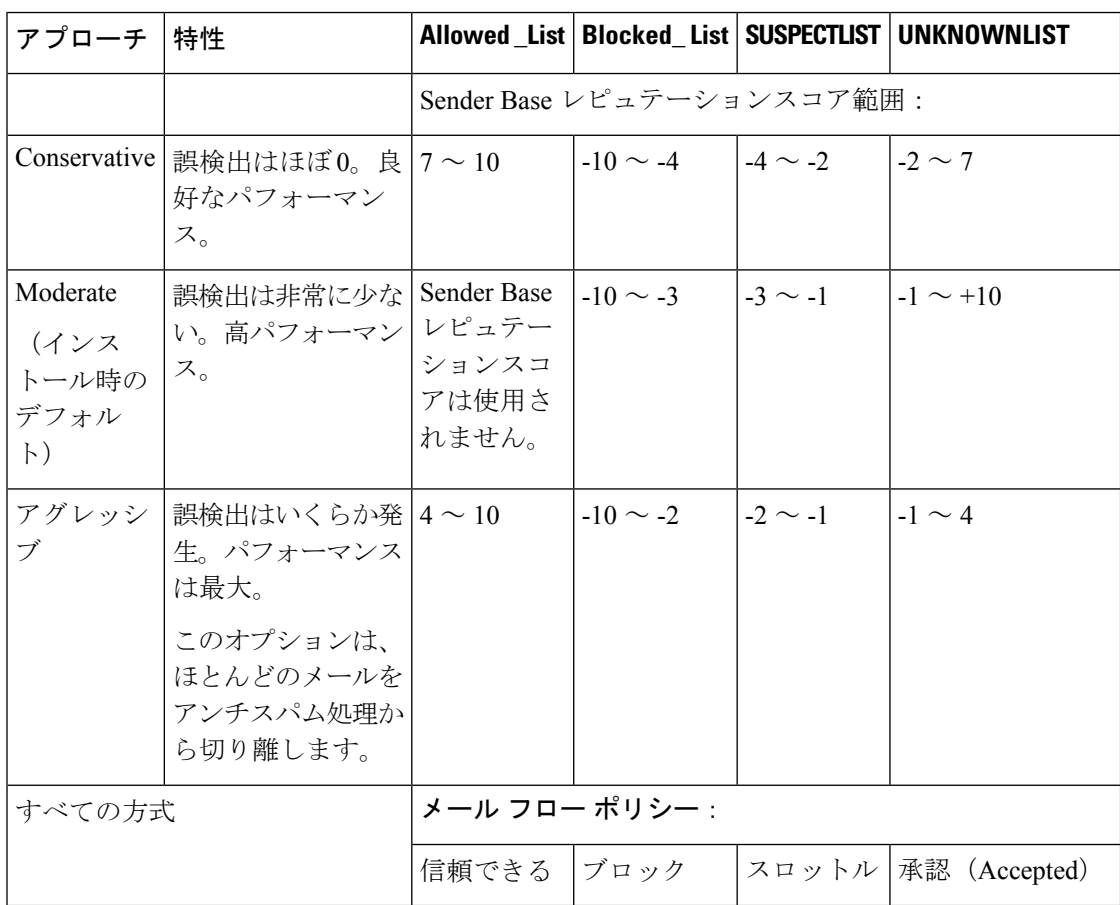

企業の目的に応じて、Conservative、Moderate、Aggressiveのいずれかの方法を選択できます。

## <span id="page-4-0"></span>リスナーの送信者 レピュテーション フィルタリング ス コアのしきい値の編集

デフォルトの SENDERBASE レピュテーションサービス(SBRS)スコアのしきい値を変更ま たはレピュテーションフィルタリングに送信者グループを追加する場合は、この手順を使用し ます。

(SBRS)スコアのしきい値に関連するその他の設定およびメールフローポリシーの設定について は、ホスト アクセス [テーブルを使用した接続を許可するホストの定義](b_ESA_Admin_Guide_ces_12_5_chapter7.pdf#nameddest=unique_203)に記載されています。 (注)

#### はじめる前に

- アプライアンスがローカル MX/MTA から電子メールを受信するように設定されている場 合は、送信者の IP アドレスをマスクする可能性のあるアップストリーム ホストを特定し てください。詳細については[、着信リレー構成における送信者の](b_ESA_Admin_Guide_ces_12_5_chapter15.pdf#nameddest=unique_51) IP アドレスの決定を参 照してください。
- SENDERBASE レピュテーションスコアについて理解します。[SENDERBASE](b_ESA_Admin_Guide_ces_12_5_chapter7.pdf#nameddest=unique_227) レピュテー [ションスコアを使用した送信者グループの定義](b_ESA_Admin_Guide_ces_12_5_chapter7.pdf#nameddest=unique_227)を参照してください。
- 組織のフィルタリング方法を選択し、このアプローチの推奨設定を確認します[。さまざま](#page-3-0) な送信者 レピュテーション [フィルタリング手法の推奨設定](#page-3-0) (4ページ)を参照してく ださい。
- ステップ **1** [メールポリシー(Mail Policies)] > [HAT概要(HAT Overview)] を選択します。
- ステップ **2** [送信者グループ(リスナー)(Sender Groups (Listener))] メニューからパブリック リスナーを選択しま す。
- ステップ **3** 送信者グループのリンクをクリックします。

たとえば、「SUSPECTLIST」のリンクをクリックします。

- ステップ4 [設定の編集 (Edit Settings) 1をクリックします。
- ステップ **5** 送信者グループの SENDERBASE レピュテーションスコアの範囲を入力します。

たとえば、「ALLOWED\_LIST」に 7.0 ~ 10 の範囲を入力します。

- ステップ6 [送信 (Submit) ] をクリックします。
- ステップ7 必要に応じてこのリスナーの各送信者グループに対し、繰り返し実行します。
- ステップ **8** 変更を確定します。

次のタスク

関連項目

- SBRS を使用した送信者 レピュテーション [フィルタリングのテスト](#page-5-0) (6 ページ)
- SENDERBASE [レピュテーションサービスのステータスのモニタリング](#page-6-1) (7 ページ)
- ホスト アクセス [テーブルを使用した接続を許可するホストの定義](b_ESA_Admin_Guide_ces_12_5_chapter7.pdf#nameddest=unique_203)
- [メッセージがスパムかどうかスキャンするためのアプライアンスの設定方法](b_ESA_Admin_Guide_ces_12_5_chapter15.pdf#nameddest=unique_230)

### <span id="page-5-0"></span>**SBRS** を使用した送信者 レピュテーション フィルタリングのテスト

常時大量のスパムを受信しているか、または組織に対するスパムを受信するために「ダミー」 のアカウントを特に設定していない限り、実装した SBRSポリシーをただちにテストすること は困難です。ただし、次の表に示すように、リスナーのHATにSENDERBASEスコアによるレ ピュテーションフィルタリングのエントリを追加した場合は、受信メールのうち「未分類」に なるパーセンテージが低くなります。

このポリシーは、任意の SBRSを指定し、trace コマンドを使用してテストします。[「テスト](b_ESA_Admin_Guide_ces_12_5_chapter43.pdf#nameddest=unique_231) メッセージを使用したメール [フローのデバッグ:トレース」](b_ESA_Admin_Guide_ces_12_5_chapter43.pdf#nameddest=unique_231)を参照してください。trace コマ ンドは、GUI だけでなく CLI でも使用できます。

| ポリシー名                         | 主な動作(アクセス ルー   パラメータ<br>JL) |                                                                                                    | 値                                                   |
|-------------------------------|-----------------------------|----------------------------------------------------------------------------------------------------|-----------------------------------------------------|
| <b>\$BLOCKED</b>              | REJECT                      | None                                                                                                    |                                                     |
| <b>STHROTTLED</b>             | ACCEPT                      | Maximum messages / session:<br>Maximum recipients / message:                                                                                                    | 10<br>20                                            |
|                               |                             | Maximum message size:<br>Maximum concurrent connections:                                                                                                    | 1 MB<br>10                                          |
|                               |                             | Use Spam Detection:<br>Use TLS:                                                                                                    | オン<br>オフ                                            |
|                               |                             | Maximum recipients / hour:<br>Use SenderBase:                                                                                                    | 20 (推奨)<br>オン                                       |
| <b>\$ACCEPTED</b><br>(パブリックリス | ACCEPT                      | Maximum messages / session:<br>Maximum recipients / message:<br>Maximum message size:<br>Maximum concurrent connections:<br>Use Spam Detection:<br>Use TLS:<br>Use SenderBase: | 1,000<br>1,000<br>100 MB<br>1,000<br>オン<br>オフ<br>点灯 |

表 **<sup>1</sup> : SBRS**実装の推奨メールフローポリシー

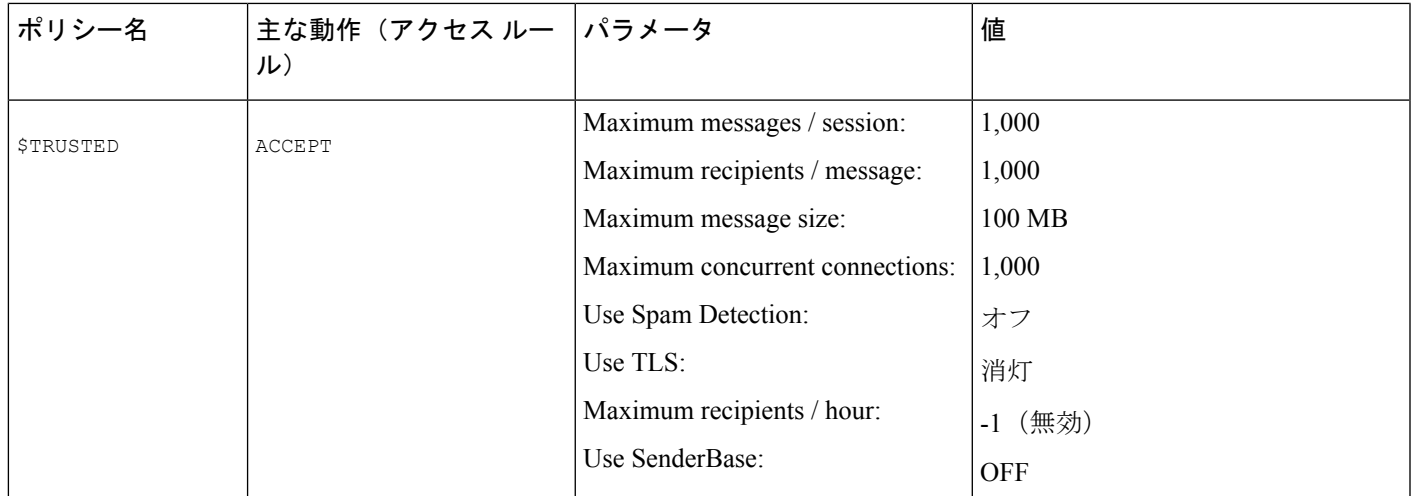

\$THROTTLED ポリシーでは、リモート ホストから受信する 1 時間あたりの最大受信者数は、 デフォルトで1時間あたり20人に設定されています。この設定により、使用可能な最大スロッ トリングが制御されることに注意してください。このパラメータが厳しすぎる場合は、時間あ たりの受信者数を増やすことができます。デフォルトのホスト アクセス ポリシーの詳細につ いては[、定義済みの送信者グループとメール](b_ESA_Admin_Guide_ces_12_5_chapter7.pdf#nameddest=unique_168) フロー ポリシーの理解を参照してください。

### <span id="page-6-1"></span>**SENDERBASE** レピュテーションサービスのステータスのモニタリング

SENDERBASE レピュテーション スコア サービスは、SBRSスコアをアプライアンスに送信し ます。SENDERBASEネットワークサーバは、アプライアンスにメール送信元のIPアドレス、 ドメイン、および組織についての情報を送信します。AsyncOSは、このデータをレポート作成 および電子メール モニタリング機能に使用します。

これらのサービスへの接続ステータスを表示するには、[セキュリティ サービス(Security Services) ] > [SENDERBASEサービスログ (Service Logs) ]の順に選択します。

[セキュリティサービス(SecurityServices)] メニューの [SENDERBASEサービスログ(Service Logs) ]ページには、アプライアンスから SENDERBASE ネットワーク ステータス サーバおよ び SENDERBASE レピュテーションスコア サービスに対して最後に実行したクエリの接続ス テータスとタイムスタンプが表示されます。

CLI で sbstatus コマンドを使用しても、同じ情報を表示できます。

## <span id="page-6-0"></span>メッセージサブジェクトへの低 **SBRS**スコアの入力

スロットリングを推奨しますが、SENDERBASE レピュテーションサービスを使用して、スパ ムの疑いのあるメッセージの件名行を変更するという別の方法もあります。これを行うには、 次の表に示すメッセージフィルタを使用します。このフィルタは、reputationフィルタルール、

<sup>(</sup>注)

strip-headerおよびinsert-headerフィルタアクションを使用して、SENDERBASEレピュテーショ ンスコアが -2.0 未満のメッセージの件名行を実際の SENDERBASE レピュテーションスコアを 含む件名行に置き換えます。**{Spam** *SBRS***}**のように表されます。この例の*listener\_name*を、ご 使用のパブリックリスナーの名前に置き換えます(このテキストを切り取ってfiltersコマンド のコマンドラインインターフェイスに直接貼り付けできるように、この行自体にピリオドが含 まれています)。

```
表:件名ヘッダーを SBRS に変更するメッセージフィルタ:例 1
```

```
sbrs filter:
if ((recv-inj == "listener_name
" AND subject != "\setminus{Spam -?[0-9.]+\setminus}"))
{
       insert-header("X-SBRS", "$REPUTATION");
       if (reputation \leq -2.0)
{
       strip-header("Subject");
       insert-header("Subject", "$Subject \\{Spam $REPUTATION\\}");
      }
 }
.
```
#### 関連項目

• メッセージ [フィルタを使用した電子メール](b_ESA_Admin_Guide_ces_12_5_chapter9.pdf#nameddest=unique_181) ポリシーの適用